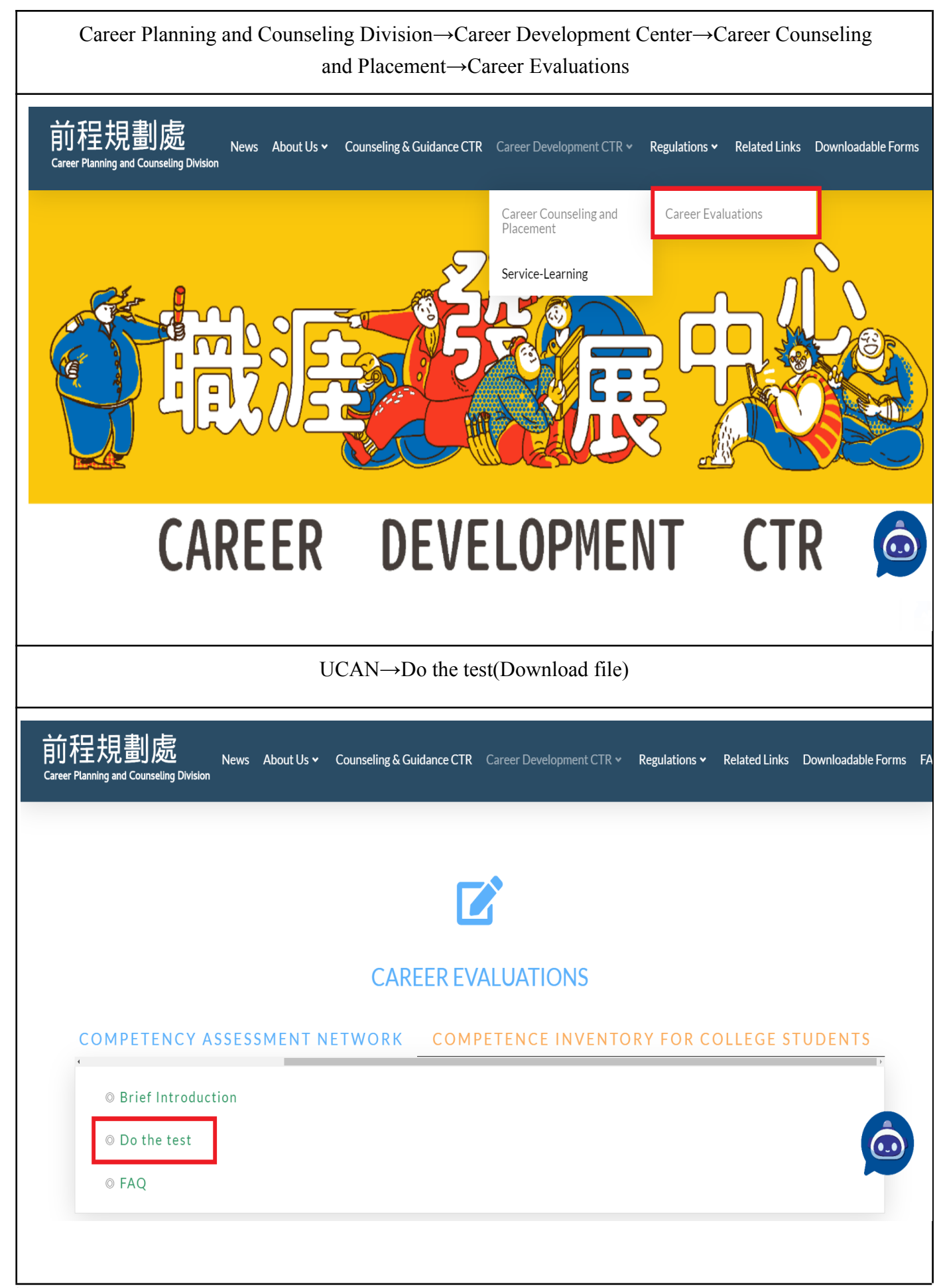

★ Finished the test, save the result file in PDF format .